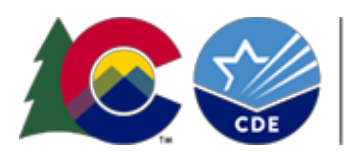

**COLORADO Department of Education** 

### Quick Reference Guide

# Identity Management System

The Colorado Department of Education **Identity Management system (IDM)** provides Local Education Agencies (LEAs) with a means of administering and maintaining user access to integrated CDE data systems. IDM also helps ensure adequate protection of student-level data that is received, collected, developed, and used by the Colorado Department of Education, in **compliance with the Family Educational Rights and Privacy Act (FERPA).** 

## **How does IDM facilitate**

As more and more information management systems become electronic and accessible online, it is important to remain mindful about protecting student privacy and with whom and how student information should be shared.

- **FERPA compliance?** The IDM system protects student-level data for select CDE data systems<br>**FERPA compliance?** by providing access to **only the data systems that a user has been approved for** based on their identity**.**
	- The IDM system also **separates certain District data access functions into separate roles** to strengthen the protection around the data: a Local Access Manager (LAM) and User roles.

#### **Superintendent or BOCES Executive Director**

Ultimate responsibility for FERPA compliance

Is the primary LAM

Designates and maintains other LAMs

#### **Local Access Manager Role** (LAM)

Responsible for protecting access to student-level data

Registers new users, deactivate users, and manages access to CDE integrated data systems

#### **User Roles**

Uses the information in the CDE data systems (for example, a teacher, a data coordinator, etc.)

Protects the data to which they have been entrusted

#### **BENEFITS OF IDM TO LEAs:**

#### *The IDM model provides LEAs with more flexibility:*

- LEAs have the tools and technology to administer and maintain user access.
- Users can go directly to their organizations' LAM when they need access to a data system.
- Users sign on once to obtain access to the data systems integrated with the IDM system.
- The Request for Assistance link allows Users to send requests or questions to their respective LAMs.

#### **CDE DATA SYSTEMS INTEGRATED WITH IDM:**

- **Data Pipeline**  Colorado Education Data Collection and Interchanges System
- CEDAR Colorado Education Data Analysis & Reporting System
- RANDA Colorado State Model Performance Management
- RITS, EDIS, LACES, UIP, Transportation...

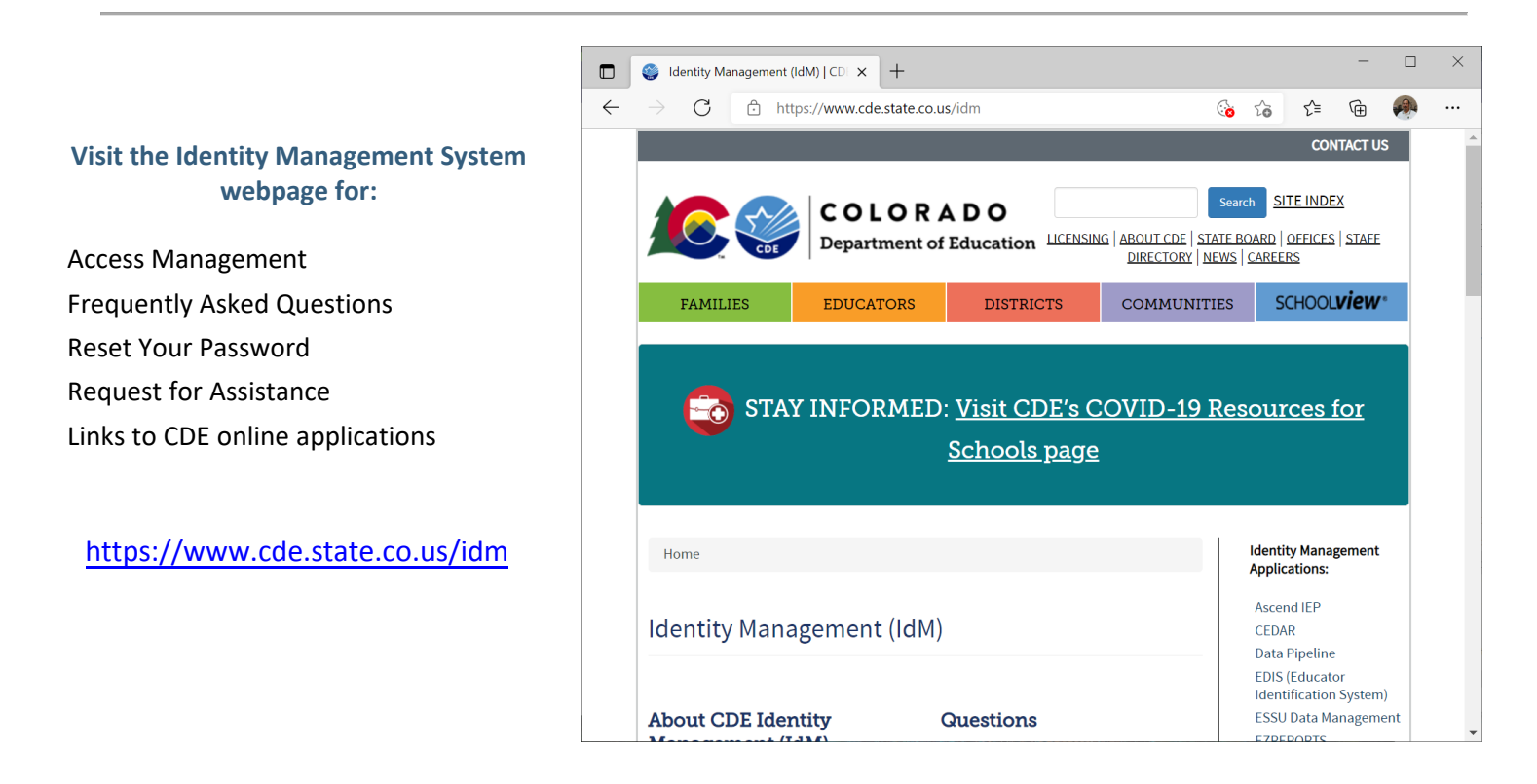

**Questions or need assistance? Contact CDE Identity Management**

idm\_help@cde.state.co.us